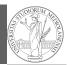

PyQB Monga

A game of life

PyQB

Monga

A game of life

Programming in Python<sup>1</sup>

#### Mattia Monga

Dip. di Informatica Università degli Studi di Milano, Italia mattia.monga@unimi.it

#### Academic year 2022/23, I semester

<sup>1</sup>©⊕© 2022 M. Monga. Creative Commons Attribuzione — Condividi allo stesso modo 4.0 Internazionale. http://creativecommons.org/licenses/by-sa/4.0/deed.it

#### Using the notebook in a virtual environment

Since we are now interested in graphics, Jupyter notebooks can be very convenient to see pictures together with the code.

- 1 We set up a virtual environment as usual
- With pip install notebook we have the Jupyter notebook machinery available
- I normally want to have also a clean .py file, since .ipynb do not play well with configuration management (git) and other command line tools like the type checker or doctest: thus I suggest to install jupytext; it needs a jupytext.toml text file telling .ipynb and .py files are paired, *i.e.*, they are kept synchronized.

# Always pair ipynb notebooks to py files
formats = "ipynb,py"

 $\textcircled{\sc 0}$  lunch the notebook with jupyter notebook

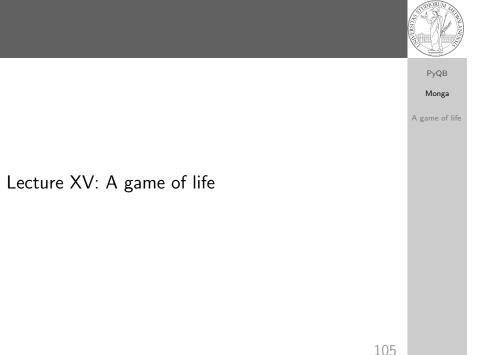

## A game of life

In 1970, J.H. Conway proposed his Game of Life, a simulation on a 2D grid:

PyQB

- Monga
- A game of life
- Every cell can be *alive* or *dead*: the game start with a population of alive cells (*seed*)
- any alive cell with less of 2 alive neighbours dies (underpopulation)
- 3 any alive cell with more than 3 alive neighbours dies (overpopulation)
- ④ any dead cell with exactly 3 alive neighbours becomes alive (reproduction)

The game is surprisingly rich: many mathematicians, computer scientists, biologists...spent their careers on the emerging patterns!

## Life forms

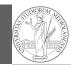

PyQB

Monga

A game of life

There are names for many "life forms": still lifes, oscillators, starships...

1

5

3

3

2

3

2

2

A famous starship is the glider:

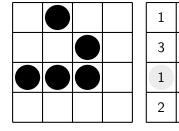

| 1 |  |  |
|---|--|--|
| 2 |  |  |
| 2 |  |  |
| 1 |  |  |

The glider repeats itself in another position after 4 generations.

108

110

Avoiding loops For a 1-D array X

PyQB

Monga

A game of life

0 0 1 1 1 0

All the neighbours on the right X[2:]

|   |   |   |   |   | 1 |
|---|---|---|---|---|---|
| 0 | 1 | 1 | 0 | 1 | 0 |

All the neighbours on the left X[:-2]

What does X[2:] + X[:-2] represent? The sum is (yellow) element by (yellow) element, the result is: [1,1,2,0] Can you think to a similar solution for the 2-D case?

### Python implementation

To implement a Game of Life simulation in Python, we can:

- use a ndarray for the grid
- each cell contains 0 (dead) or 1 (alive)

• for simplicity we can add a "border" of zeros

| 0 | 0 | 0 | 0 | 0 |
|---|---|---|---|---|
| 0 | 1 | 1 | 1 | 0 |
| 0 | 1 | 0 | 1 | 0 |
| 0 | 1 | 1 | 0 | 0 |
| 0 | 0 | 0 | 0 | 0 |

PyQB Monga

A game of life

109

# Avoiding loops

| 0 | 0 | 0 | 0 | 0 | 0 |
|---|---|---|---|---|---|
| 0 | 0 | 1 | 0 | 0 | 0 |
| 0 | 0 | 0 | 1 | 0 | 0 |
| 0 | 1 | 1 | 1 | 0 | 0 |
| 0 | 0 | 0 | 0 | 0 | 0 |
| 0 | 0 | 0 | 0 | 0 | 0 |

| X[1:-1, 2:] |   |   |   |   |   |  |  |  |  |
|-------------|---|---|---|---|---|--|--|--|--|
| 0           | 0 | 0 | 0 | 0 | 0 |  |  |  |  |
| 0           | 0 | 1 | 0 | 0 | 0 |  |  |  |  |
| 0           | 0 | 0 | 1 | 0 | 0 |  |  |  |  |

PyQB

Monga

A game of life

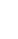

|  | ANTANTA! |
|--|----------|
|--|----------|

PyQB

Monga

A game of life

| X |   |   |   |   |   |  |  |  |
|---|---|---|---|---|---|--|--|--|
| 0 | 0 | 0 | 0 | 0 | 0 |  |  |  |
| 0 | 0 | 1 | 0 | 0 | 0 |  |  |  |
| 0 | 0 | 0 | 1 | 0 | 0 |  |  |  |
| 0 | 1 | 1 | 1 | 0 | 0 |  |  |  |
| 0 | 0 | 0 | 0 | 0 | 0 |  |  |  |
| 0 | 0 | 0 | 0 | 0 | 0 |  |  |  |

| N |   |   |   |   |   |  |  |  |
|---|---|---|---|---|---|--|--|--|
| 0 | 0 | 0 | 0 | 0 | 0 |  |  |  |
| 0 | 1 | 1 | 2 | 1 | 0 |  |  |  |
| 0 | 3 | 5 | 3 | 2 | 0 |  |  |  |
| 0 | 1 | 3 | 2 | 2 | 0 |  |  |  |
| 0 | 2 | 3 | 2 | 1 | 0 |  |  |  |
| 0 | 0 | 0 | 0 | 0 | 0 |  |  |  |

N > 3

112

X == 1

Death by overpopulation: X[(X == 1) & (N > 3)] = 0 (empty in this case!)

Homework PyQB Monga A game of life • https://classroom.github.com/a/bmOfyQYC

113